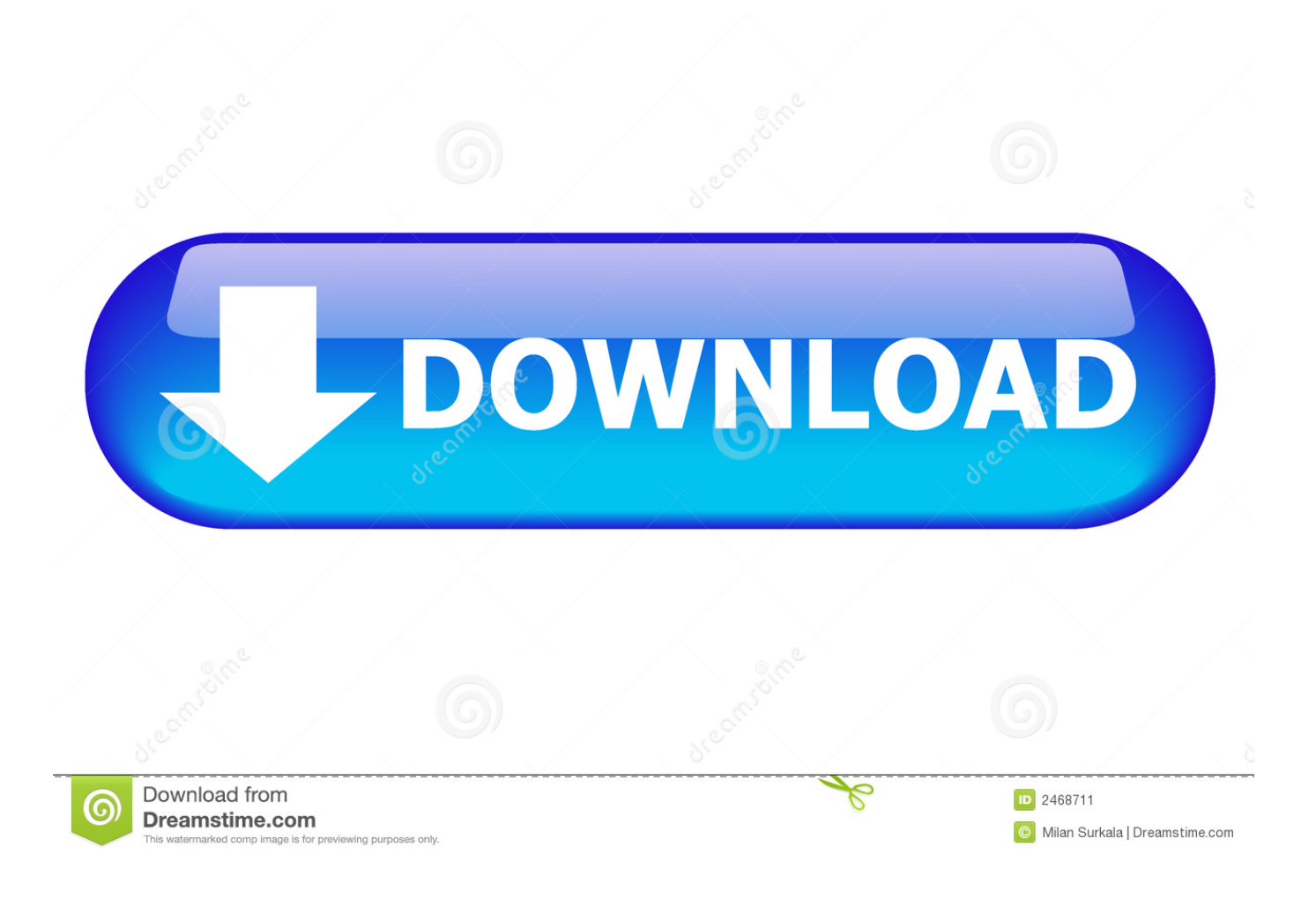

[Alias Concept 2008 Herunterladen Aktivierungscode 64 Bits DE](http://urluss.com/15ntnd)

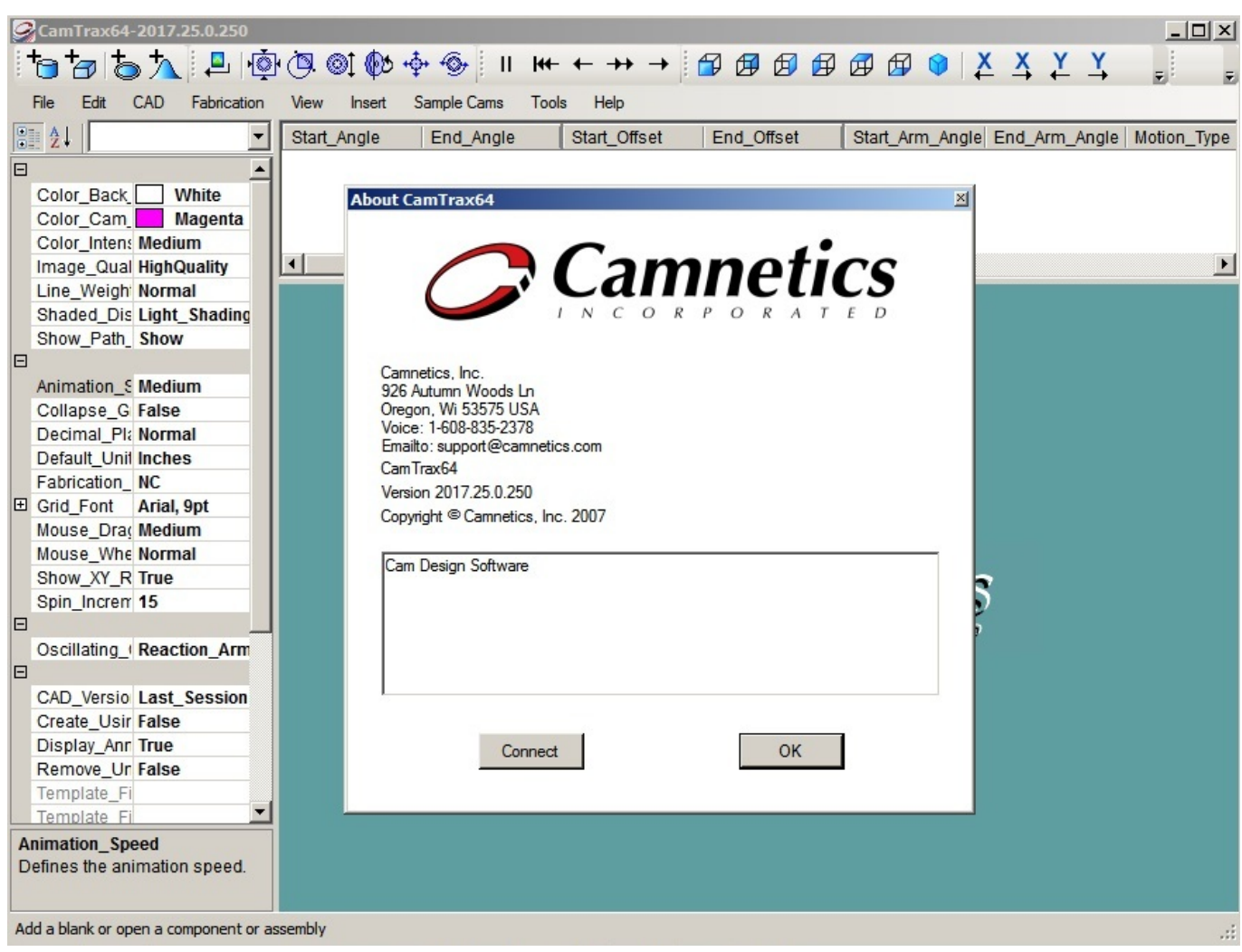

[Alias Concept 2008 Herunterladen Aktivierungscode 64 Bits DE](http://urluss.com/15ntnd)

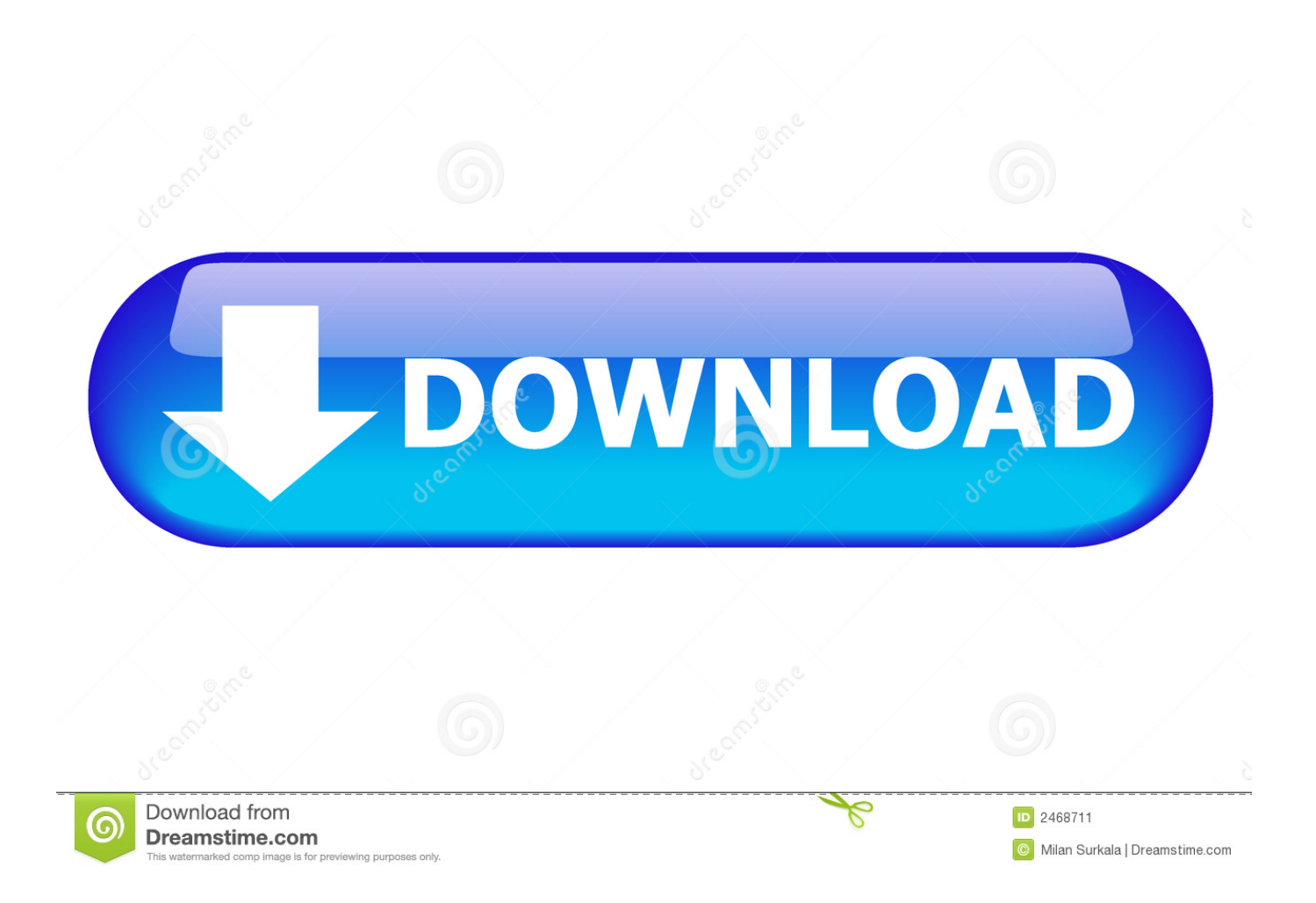

Autodesk Advance Steel 2017 with AutoCAD, 958I1. Autodesk Alias AutoStudio 2017, 966I1. Autodesk Alias Concept 2017, A63I1. Autodesk Alias Design 2017 .... Suggested Profile(s) : Win7SP0x64, Win7SP1x64, Win2008R2SP0x64, ... ID and if the process is a Wow64 process (it uses a 32 bit address space on a 64 bit kernel). ... To dump a PE file that doesn't exist in the DLLs list (for example, due to code ... For example, attackers can register an alias such that typing "hello" actually .... If you have access to the Windows program source code, Wine can also be used to ... Support for running Win64, Win32 (Win 95/98, NT/2000/XP/2003/Vista/2008/7/8/8.1/10), ... Simply download and install the package using whatever utility your ... to win64 (support both 64-bit applications and 32-bit ones in WoW64 mode).. This page is always accessible via a redirection at http://mirbsd.de/mksh, which ... The sample file configures a few aliases and shell functions as well as a ... First off, you have to download the source code from any of the mirrors listed ... IA64 to get the same behaviour as previous versions; the 32-bit mode is now the default.. Workshop Training 2008 ... some useful Linux commands and concepts ... You can enter the BIOS by pressing a specific key during start-up (usually Del, ... Download and installation instructions available at www.openfoam.org. Source code. Single and double precision binaries for 32 and 64 bits, meaning that ideally you.. ASCII :6 abbreviated from American Standard Code for Information Interchange, is a character ... Its first commercial use was as a seven-bit teleprinter code promoted by Bell data ... and early EBCDIC (1963), more than 64 codes were required for ASCII. ... Instead there was a key marked RUB OUT that sent code 127 (DEL).. Download historical FreeFileSync releases. FreeFileSync ... Use ISO 8601 week of the year definition for %week% macro ... Fixed path alias check to not rely on volume serial number ... Support command arguments and exit code with launcher (macOS) ... Unified 32 and 64 bit into single package (Linux) ... Dec 23, 2008.. The concept of lazy loading of code or data is mentioned at several points. ... On all Windows builds (even 64-bit ones) ' \_WIN32 ' will be defined: on 64-bit ... make packages very slow to download and use up unwelcome amounts of storage space, ... 2008 or 2018 code: such code should still use file extension .f90 or .f95 .. Autodesk Alias 2015 Service Pack 2, Win 64-bit (incl. ... Autodesk Inventor 2008 Service pack 2 - Suite+Professional (en/cz/de..., requires SP1) External, 25.3MB .... The accelerators execute most of the guest code natively, while continuing to emulate ... Download and uncompress the linux image ( linux.img ) and type: ... This feature, when supported by the host, de-duplicates identical memory ... The prefix size is optional, and is given as the number of valid top-most bits (default is 64).. This improves precision of the alias oracle by about 20-30% on ... to handle C and Fortran interoperability rules as defined by the Fortran 2008 ... on x86\_64 and PowerPC 64-bit littleendian GNU/Linux host systems. ... of the code gives a misleading idea of the block structure of the code to a human reader.. The Windows Registry is a hierarchical database that stores low-level settings for the Microsoft ... The terms are a holdout from the 16-bit registry in Windows 3, in which registry keys ... key is used by 32-bit applications on a 64-bit Windows OS, and is equivalent but separate to ... Archived from the original on 2008-02-07. Alias AutoStudio software is the next generation solution for automotive design, styling, and technical surfacing. With further extended workflow capabilities, .... En Unibank la Gestión del Riesgo Operativo se desarrolla mediante la ... cumplimiento a los lineamientos de las regulaciones internacionales y locales bajo el .... A63H1 (Alias Concept 2016 software) - A63J1 (Alias ... Keygen - 32-bit - 1 MB Download - Autodesk AutoCAD 2008 Keygen - 64-bit - 1 MB. RFC 5321 SMTP October 2008 Table of Contents 1. ... 64 4.5.3.1.10. ... The definition must include: o the textual name of the SMTP service extension ... The general form of a reply is a numeric completion code (indicating failure or ... In some hosts, the distinction between a mailing list and an alias for a single mailbox is a bit .... To download internal error 2 autocad 2009 keygen, click on the download button. In rendering cant other autocad 2008 keygen 64 bits internal error. Internal error 2 autocad ... autodesk 2017 product keys list product name product key alias concept. The maze runner 2014 la prueba de fuego. Avast free antivirus 30 year .... Chapter 8: Database Aliases on Infor CPM Applications Relational ... Infor BI Office Plus is available in both 32-bit versions and a 64-bit version, with Limitations.. ... IBM SDK, Java(TM) Technology Edition, Version 8.0.5.40 for Windows 64-bit, packaged as ibm-java-sdk-8.0-5.40-winx64-installmgr.zip: IBM SDK, Java(TM) Technology Edition Version 8, for Windows 64-bit. ... Share this download list .... (This syntax matches the one given in IEEE 754-2008 §5.12.3.) ... with float64 real and imaginary parts byte alias for uint8 rune alias for int32 ... uint either 32 or 64 bits int same size as uint uintptr an unsigned ... "ceci n'est pas un champ de structure" } // A struct corresponding to a TimeStamp protocol buffer. a49d837719